#### **Формы и методы организации учебно-воспитательных занятий по подготовке обучающихся по специальности 08.02.01«Строительство эксплуатация зданий и сооружений»** «**СИСТЕМА ПОДГОТОВКИ К ДЕМОНСТРАЦИОННОМУ ЭКЗАМЕНУ В ФОРМЕ ГОСУДАРСТВЕННОЙ ИТОГОВОЙ АТТЕСТАЦИИ»**

Мухина С.В. преподаватель ГПОАУ ЯО «РКОТ» г. Ростов Ярославская область

«Улучшаться — значит изменяться, а быть идеальным — значит меняться часто»

(Уинстон Черчилль, британский государственный и политический деятель). Ключевые слова: демонстрационный экзамен, обучающиеся, технологический показатель, знания, информация.

Подготовка профессиональных рабочих кадров «завтрашнего дня» является одной из самых актуальных задач системы среднего профессионального образования наряду с вопросами оценки качества образования студентов и выпускников, их готовности к самостоятельной профессиональной деятельности.

Демонстрационный экзамен выступает критерием оценки качества подготовки и сформированности общих и профессиональных компетенций обучающегося. Таким образом, вопрос о том, как подготовить обучающихся к демонстрационному экзамену становится наиболее актуальным в системе среднего профессионального образования.

Задание модуля 1.

- 1. Необходимо определить нормативную и расчетную глубины сезонного промерзания грунта в соответствии с требованиями СП 22.13330.206 «Основания зданий и сооружений.
- 2. Необходимо разработать чертеж «Схема расположения фундаментных плит» со спецификацией сборных железобетонных элементов (по форме 7 ГОСТ Р 21.101-2020 «Система проектной документации для строительства.
- 3. Основные требования к проектной и рабочей документации») формата А3 в масштабе 1:100 с использованием специализированного программного обеспечения для автоматизированного проектирования с соблюдением требований нормативно-технической документации к оформлению графической части проекта.

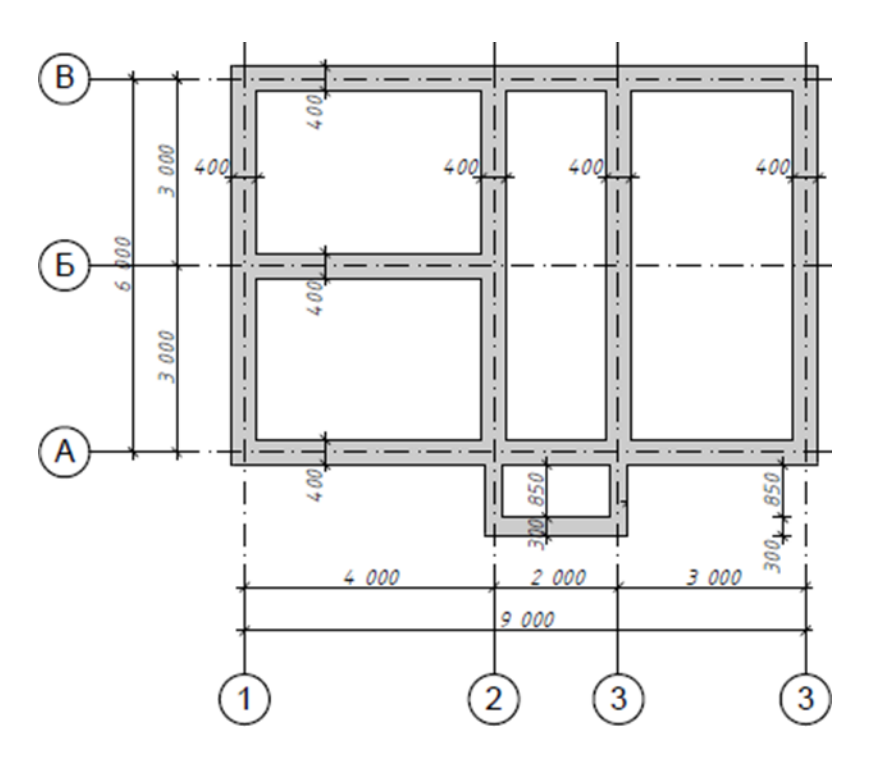

Задание модуля 2:

1.На основании нижеприведенного чертежа и характеристики траншеи определить объем водоотлива и объем разработки сухого и мокрого грунта.

Уровень стояния грунтовых вод в траншее находится на отметке 2,6 м от верха траншеи. Грунт суглинок. Характеристики траншеи: ширина траншеи по дну (a1) - 1,5 м;

глубина траншеи (H) – 3,5 м, протяженность траншеи (L) – 50 м.

2. После определения объема работ с использованием сметных норм, содержащихся в ГЭСН 81-02-01-2022 «Земляные работы», необходимо произвести расчет стоимости прямых затрат в базисном уровне цен по устройству водоотлива.

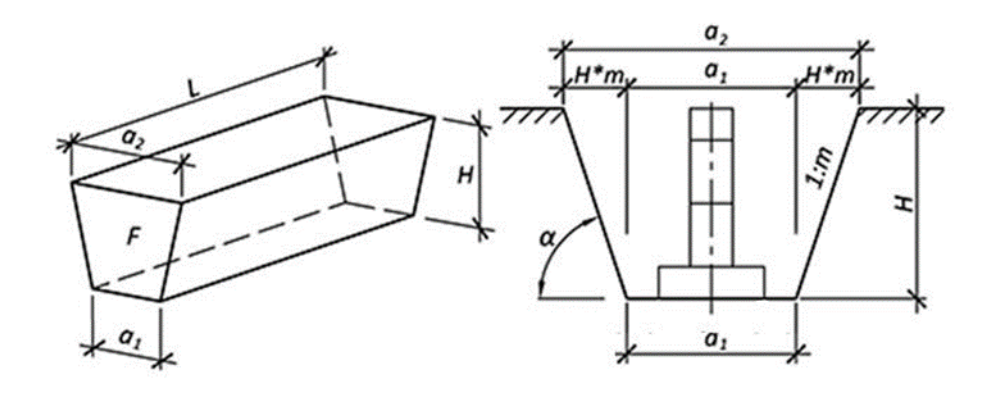

Задание модуля 3:

На основании нижеприведенного фрагмента локального сметного расчет, необходимо заполнить акт о приемке выполненных работ (форма КС-2) и справку о стоимости выполненных работ и затрат (форма КС-3). Необходимо заполнить приложенные формы КС-2

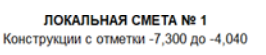

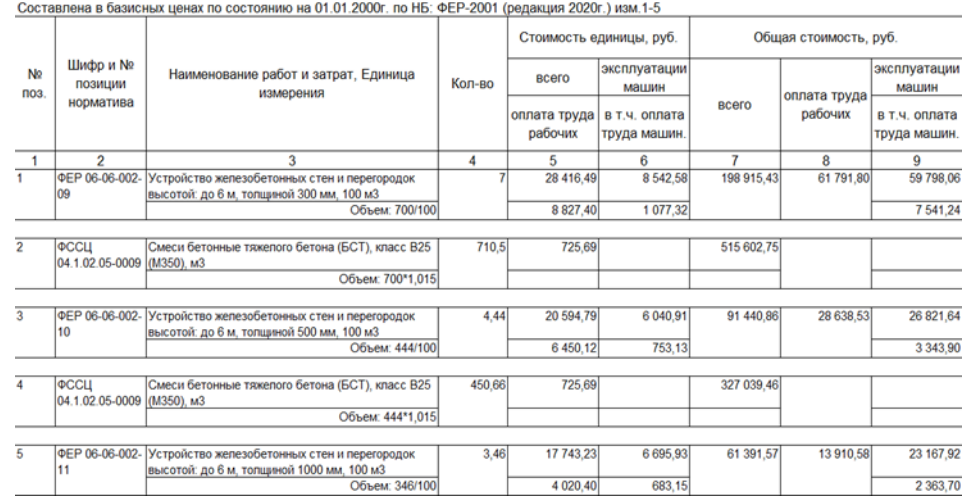

Задание модуля 4:

При обследовании ленточных крупноблочных фундаментов 5- ти секционного многоквартирного жилого дома выявлены следующие признаки износа:

фундаменты под секцией 1 и 3 – трещины, выщелачивание раствора из швов между блоками, следы увлажнения цоколя и стен подвала

фундаменты под секцией 2 и 5 – Трещины в швах между блоками, выколы и следы увлажнения стен подвала

фундаменты под секцией 4 - мелкие трещины в цоколе местные нарушения штукатурного слоя цоколя и стен.

На основании положений ВСН 53-86(р) «Правила оценки физического износа жилых зданий» необходимо определить величину физического износа указанных фундаментов и предложить перечень мероприятия физического (капитального) ремонта для устранения указанных признаков (оформить в виде дефектной ведомости).

• **Для подготовки к демонстрационному экзамену студенты должны обладать знаниями в пределах следующих дисциплин и модулей: «МДК 01.01 Проектирование зданий и сооружений», «МДК 02.01 Организация технологических процессов», «Компьютерная графика», «Информационные технологии в профессиональной деятельности», «Сметы», и др.** 

• МДК 01.01 «Проектирование зданий и сооружений», даёт знания о проектировании зданий и сооружений в начале строительного процесса, где обучающиеся производят расчеты, читают чертежи, проектируют чертежи и выполняют курсовые проекты .

### Пример курсового проекта по МДК 01.01.

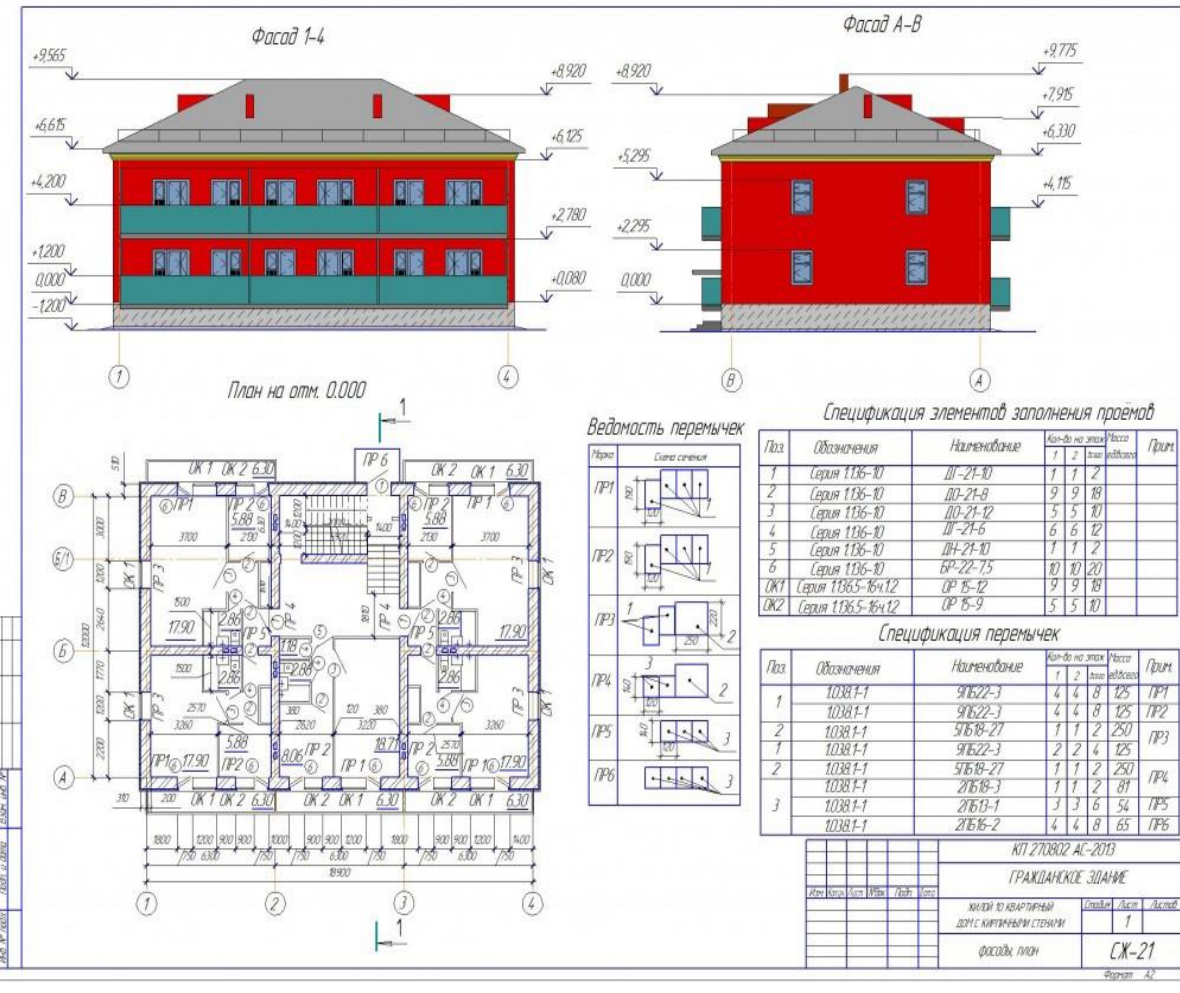

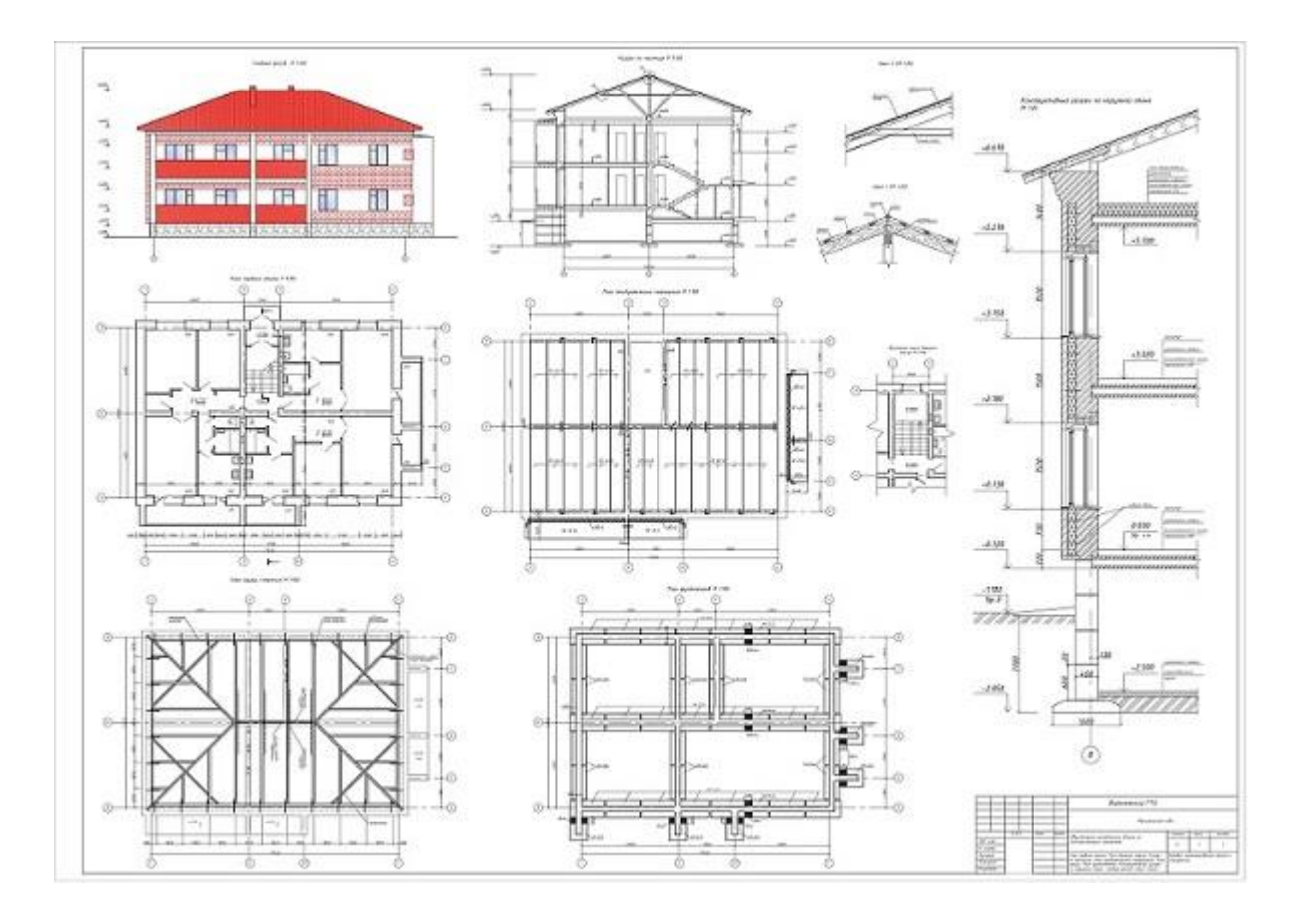

#### **ТЭП Генплана.**

```
1. Общая площадь территории Fобщ , м2
Fобщ = 4800 м<sup>2</sup>
```
2. Площадь под зданиями и сооружениями Fзд , м<sup>2</sup>  $F_{3\text{II}} = 736.6 \text{ m}^2$ 

3. Площадь под дорогами и площадками с твердым покрытием Fдор , м<sup>2</sup>

 $F<sub>Д</sub>op = 193,15<sub>M</sub><sup>2</sup>$ 

```
4. Площадь озеленения Fоз , м2
```
 $F_{03} = 153.8 \text{ m}^2$ 

 $K_1$  – плотность застройки.

К1 = *FздFобщ\*100%=* 15%

 $\mathrm{K}_2$  – коэффициент озеленения.

К2 = *Fзд+FдорFобщ\*100%*=29,6%

 $K<sub>3</sub>$  – коэффициент озеленения.

 $K_3 = F \omega F \omega \omega$  \* 100% =32%

#### **ТЭП здания.**

Жилая площадь Sжил, м2 Sраб =507.46 м2. Полезная площадь Sпол, м2  $S$ под = 111.32 м2. Строительный объем V, м3  $V = 2660,44$  M<sub>3</sub> Периметр здания Р, м  $P = 93.54$  M Площадь застройки здания Sзастр.зд. ,м2 Sзастр.зд. = 349.85 м2.

К1 – коэффициент планировочного решения.  $K1 = S$ жил/ $S$ пол =4.6 К2 – коэффициент объемно – планировочного решения здания .  $K2 = V/(Sx_{MII}.3A) = 5.24$ К3– коэффициент экономичности конфигурации здания.  $K3 = P/(S320T) = 0.27$ 

МДК 02.01 «Организация технологических процессов на объекте капитального строительства», даёт знания о технологических процессов в строительстве, составляют календарные и сетевые графики производства работ со всеми необходимыми расчетами и выполняют курсовой проект.

# Пример курсового проекта по МДК 02.01

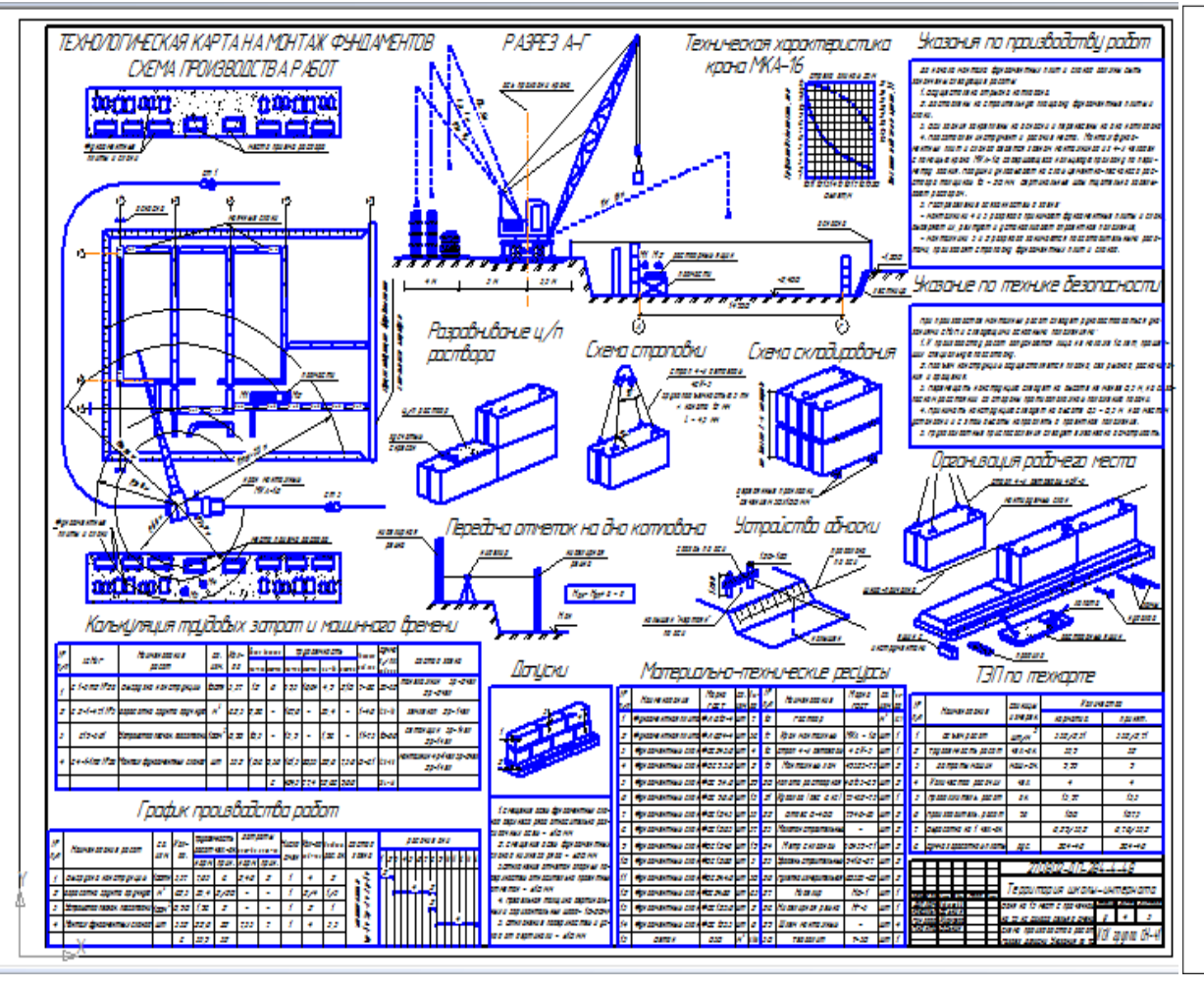

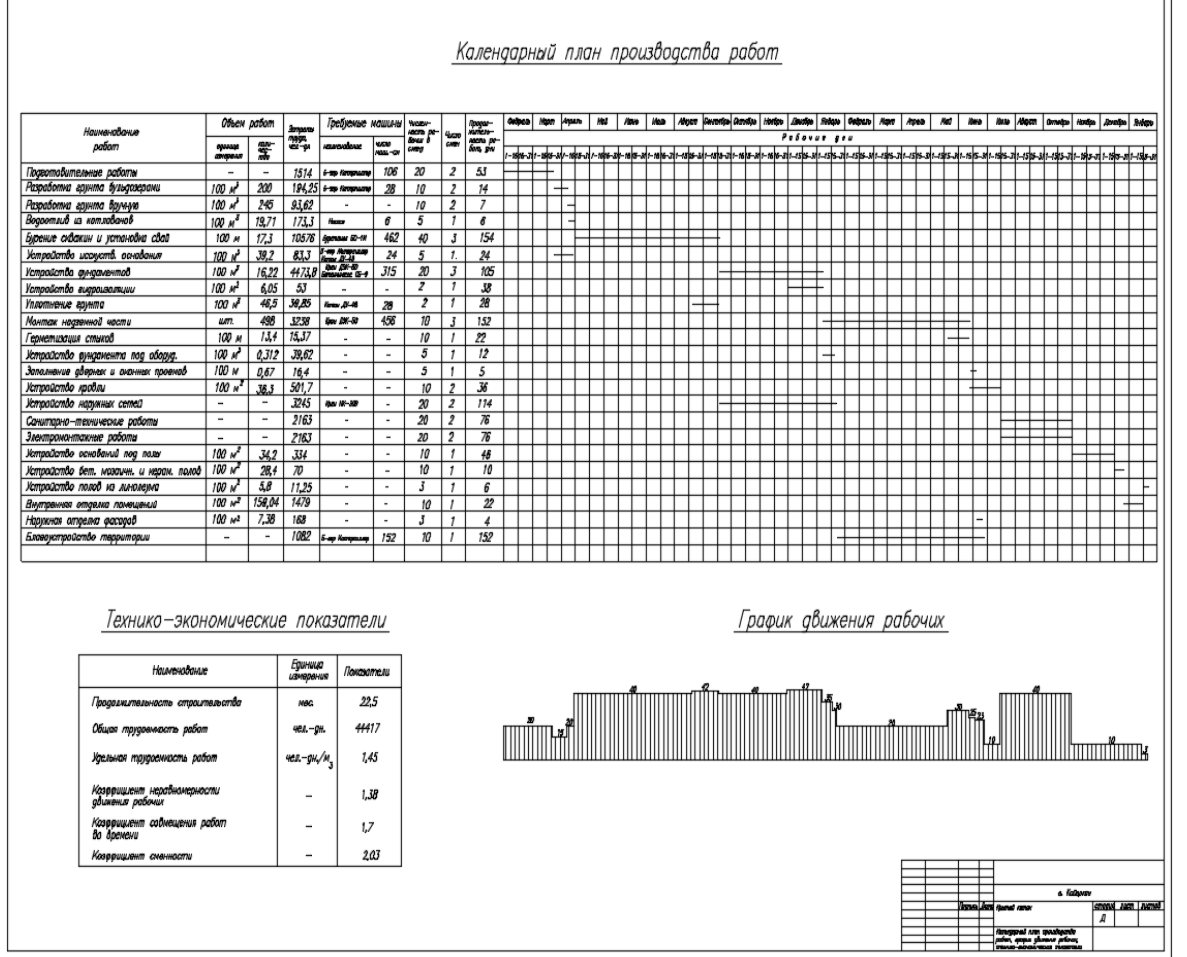

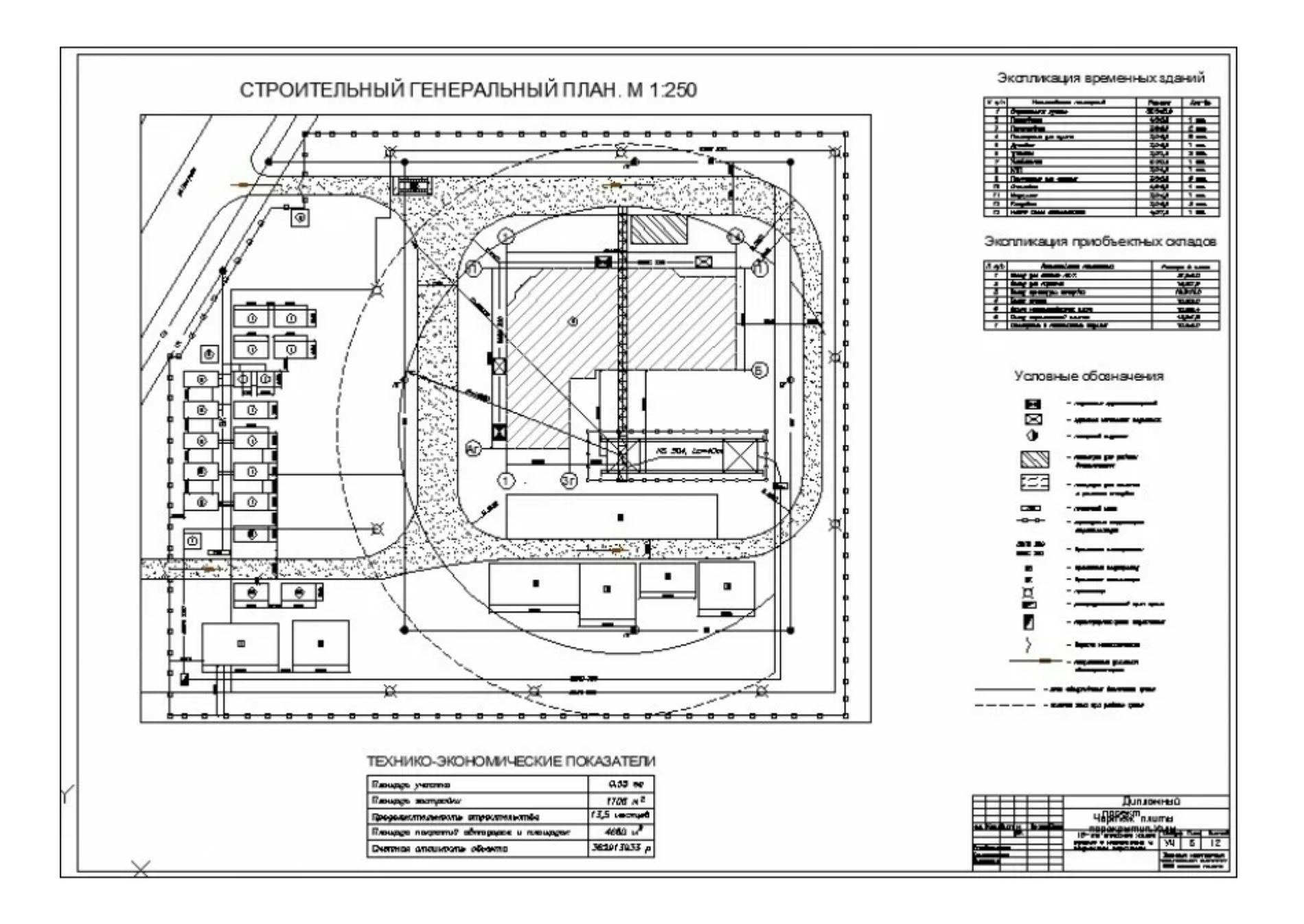

На дисциплине «Компьютерная графика» студенты осваивают умения работать в CAD системах, где проходит знакомство с интерфейсом программы, классификацией рабочих файлов, управлением отображения документов, построение 3 –Д объектов, простановка размеров, работа с текстами таблицами в чертежах, создание параметрических зависимостей между объектами, когда изменение одного приводит к автоматическому изменению другого, так же все курсовые проекты выполнены в программе «КОМПАС» и «РЕНГА».

• В качестве программного обеспечения мы используем отечественный продукт компании «АСКОН» - Компас-3D. Современные отечественные программные продукты такие как: Компас-3D, дают возможность выполнить задания в полном объеме.

Дисциплина «Сметы», даёт знания о составлении сметного продукта на объекты. Все расчеты выполняются в программе «ГРАНД-СМЕТА»

### Пример сметы в программе «ГРАНД-СМЕТА»

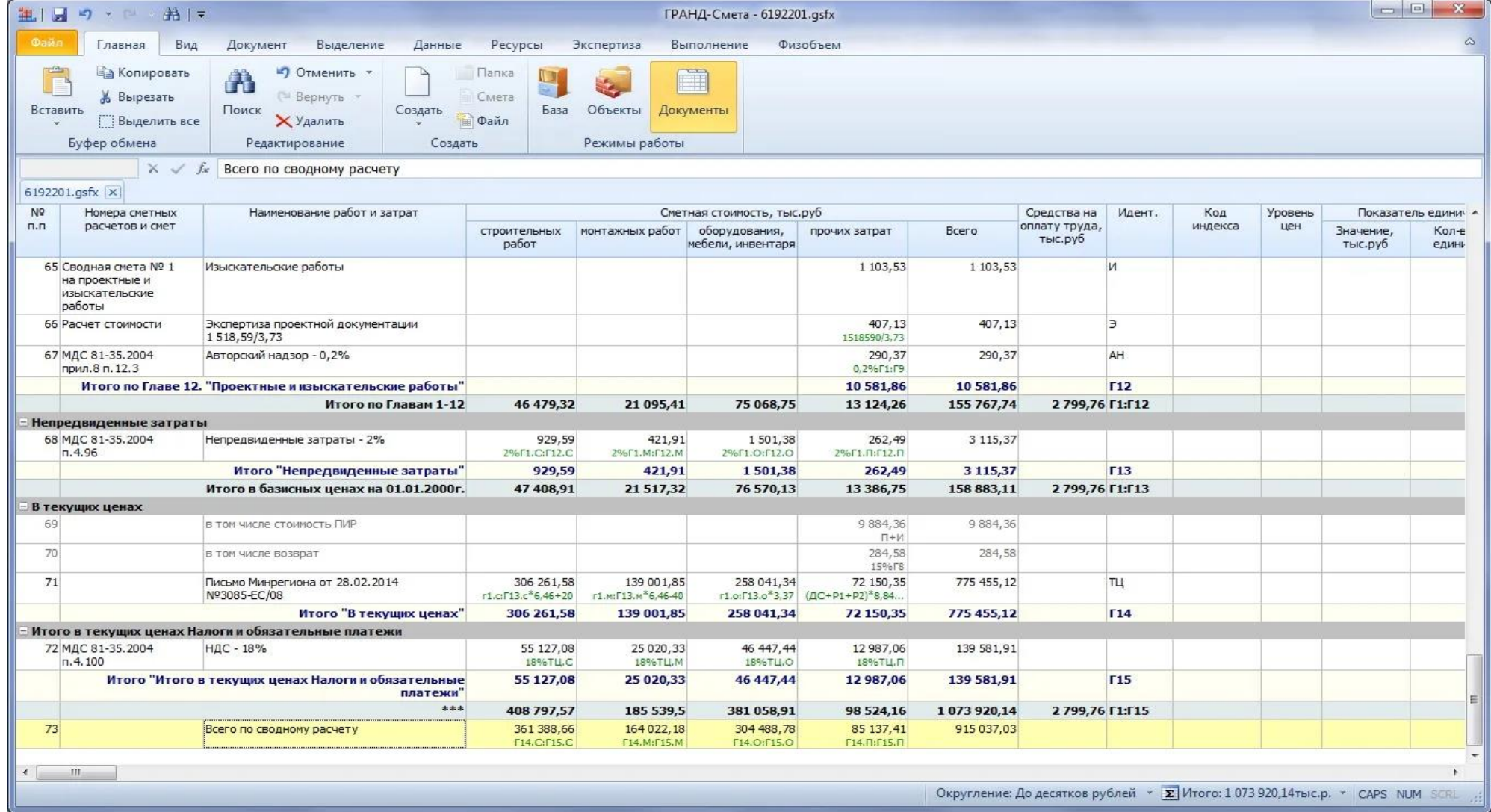

- По результатам успешной сдачи демонстрационного экзамена студенты получат проходной балл для дальнейшей защиты дипломного проекта.
- Участник демонстрационного экзамена получает профессионализм который подтверждается уровнем освоением практических навыков, перспективы хорошего трудоустройства, а та же удобный открытый цифровой профиль для предоставления информации работодателю.

• **Работодатель сокращает затраты на процедуру отбора и найма персонала, имеет возможность получать кадры по интересуемым критериям, а также может быть уверен в высоком уровне компетенции сотрудников.** 

# Благодаря успешному прохождению демонстрационного экзамена, учащиеся могут увеличить географию своего трудоустройства в масштабах всей страны.

# **Спасибо за внимание!**